#### Sheet1

===============================

## LOAN AMORTIZATION CALCULATOR

=============================== TERMS OF LOAN

===============================

===============================

#### AMORTIZATION SCHEDULE

===============================

Payment

Number

## Sheet1

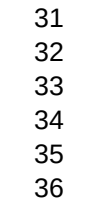

===============================

### MACRO

===============================

\a

ADD

DEL\_ROW

DEL

Sheet1 ================================================================ ======== ===========

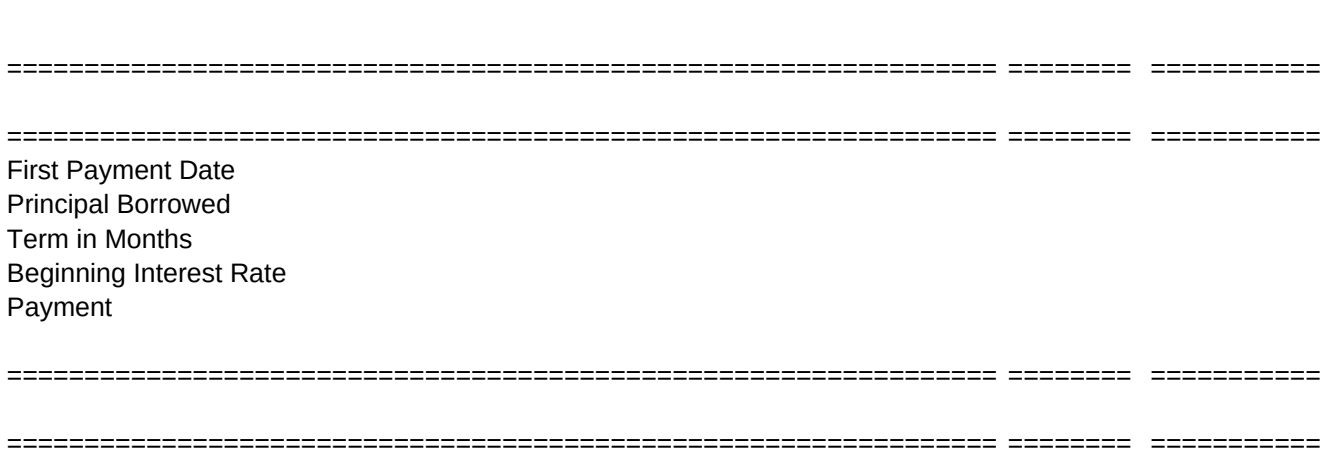

Payment

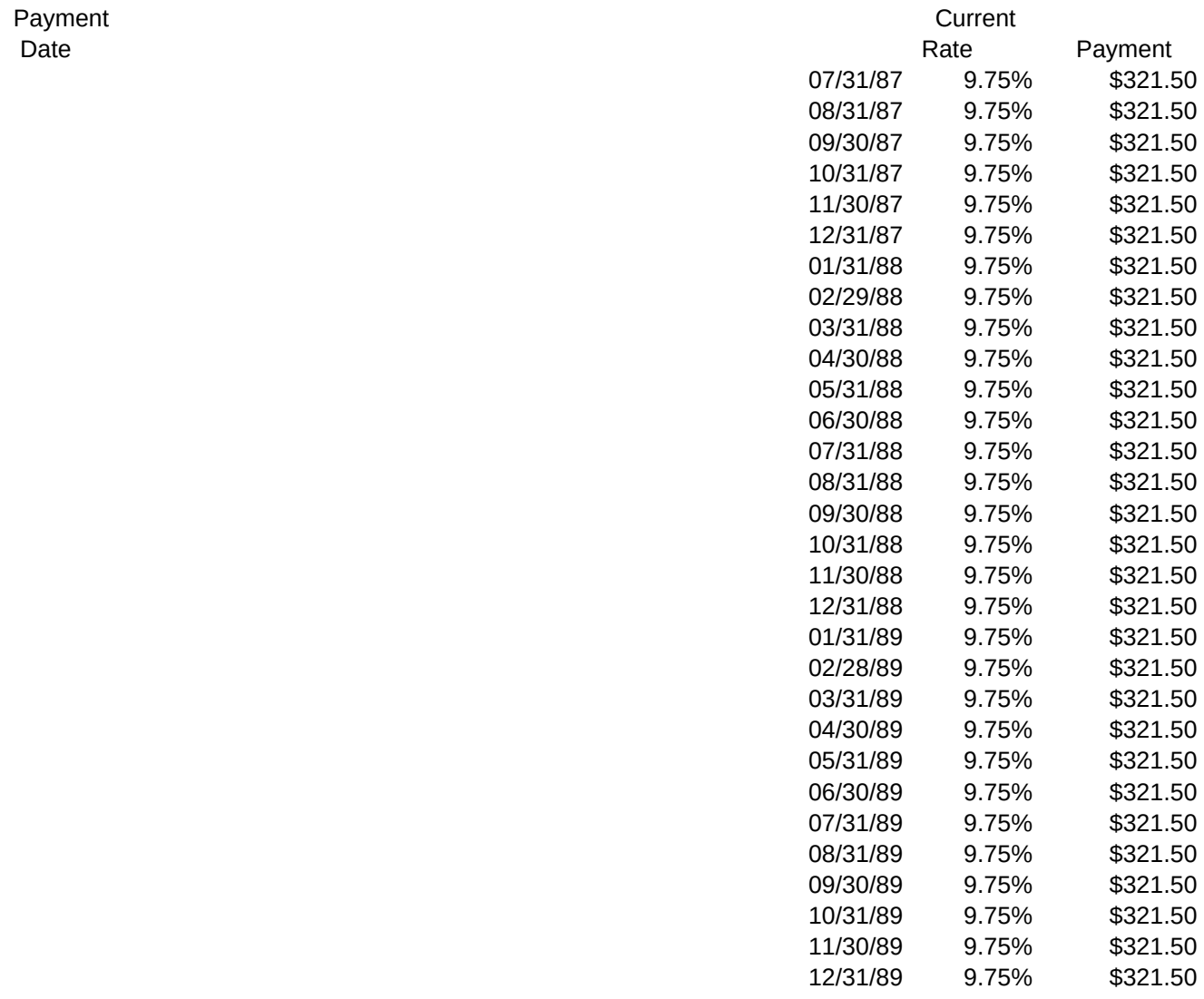

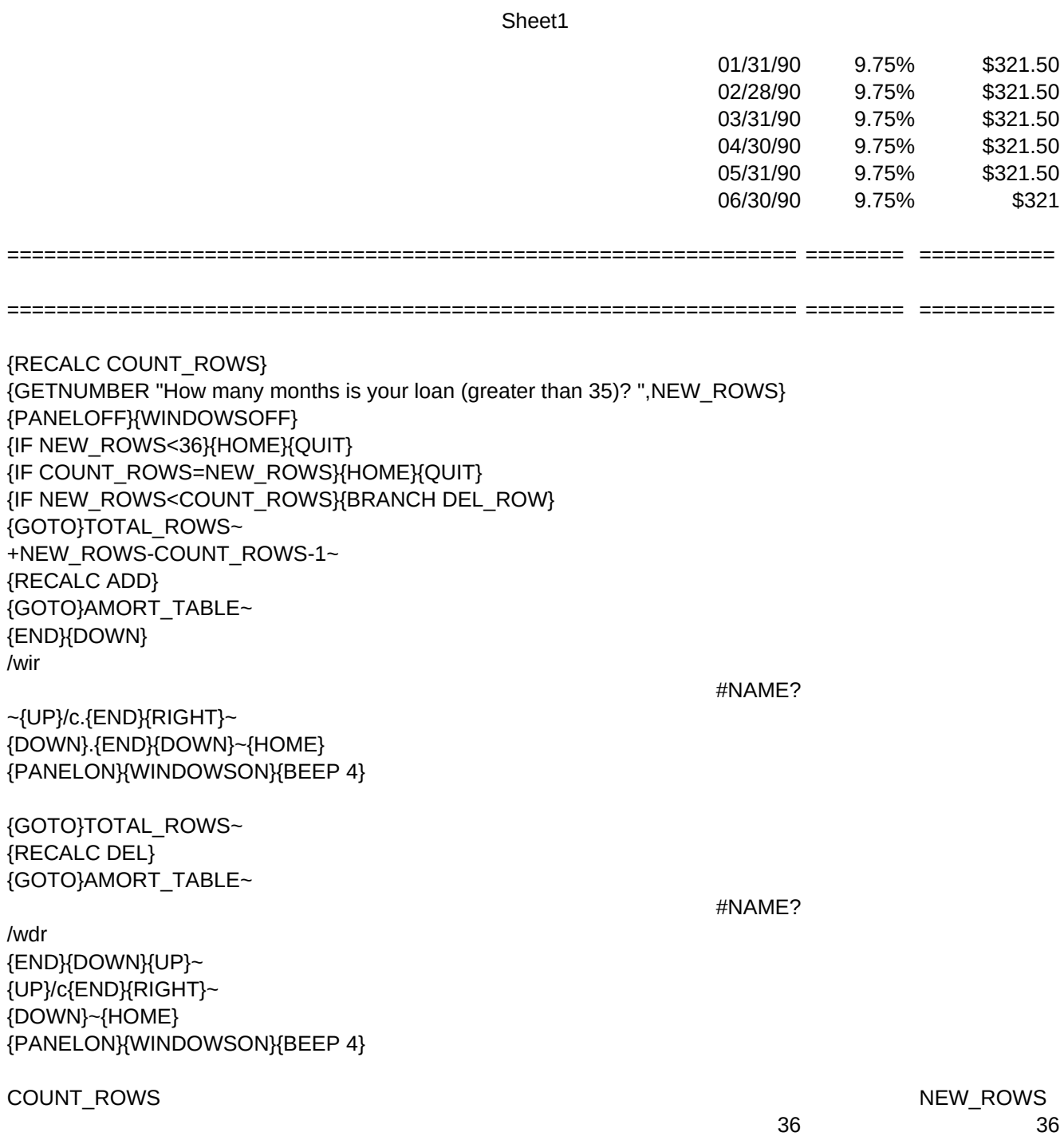

============ ================================= ======= ================= ========= ============ ================================= ======= ================= ========= CRITERION RANGE ============ ================================= ======= ================= ========= 07/31/87 Payment Payment \$10000 Number Date 36 TRUE 9.75% \$321.50 ============ ================================= ======= ================= ========= STATISTICS RANGE ============ ================================= ======= ================= ========= Interest **Principal Principal Principal Beginning Balance** Portion **Portion** Portion **Balance Ending Balance** \$81 \$240.25 \$9760 ================= ========= \$79 \$242.20 \$9518 OUTPUT RANGE \$77 \$244.17 \$9273 ================= ========= \$75 \$246.15 \$9027 Payment Payment \$73 \$248.15 \$8779 Number Date \$71 \$250.17 \$8529 1 01/28/1987 \$69 \$252.20 \$8277 2 02/28/1987 \$67 \$254.25 \$8022 3 03/28/1987 \$65 \$256.32 \$7766 4 04/28/1987 \$63 \$258.40 \$7508 5 05/28/1987 \$61 \$260.50 \$7247 6 06/28/1987 \$59 \$262.62 \$6985 7 07/28/1987 \$57 \$264.75 \$6720 8 08/28/1987 \$55 \$266.90 \$6453 9 09/28/1987 \$52 \$269.07 \$6184 10 10/28/1987 \$50 \$271.26 \$5913 11 11/28/1987 \$48 \$273.46 \$5639 12 12/28/1987 \$46 \$275.68 \$5364 \$44 \$277.92 \$5086 \$41 \$280.18 \$4805 \$39 \$282.46 \$4523 \$37 \$284.75 \$4238 \$34 \$287.06 \$3951 \$32 \$289.40 \$3662 \$30 \$291.75 \$3370 \$27 \$294.12 \$3076 \$25 \$296.51 \$2779 \$23 \$298.92 \$2480 \$20 \$201.35 \$2179 \$18 \$303.79 \$1875

Sheet1

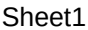

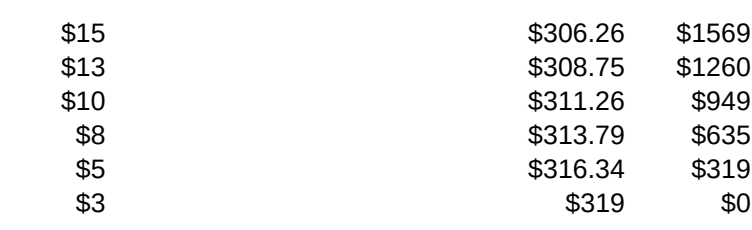

============ ================================= =======

============ ================================= =======

Calculate Count\_rows

Total Length;off screen Must be > 35; Go to Home and Quit Quit if rows exist Decide to add or del Move to Total\_rows Formula for Total\_rows Calulate ADD Move to Amort. Table End of Amort. Table Insert Row Number of rows to insert Copy the formulas Area to copy to Panel & Windows on; Beep when finished

Move to Total\_rows Calculate Del Move to Amort. Table Move down rows Delete rows All but last row Copy Formulas Area to copy to Panel & Windows on; Beep when finished

# TOTAL\_ROWS

-1

#### Sheet1

======== ========= =========== ======= ======== ======== ========= =========== ======= ======== Current **Interest** Principal Principal Rate Payment Portion Portion Balance ======== ========= =========== ======= ======== ======== ========= =========== ======= ======== \$0.00 Interest Paid \$0.00 \$0.00 Principal Paid \$0.00 ======== ========= =========== ======= ======== ======== ========= =========== ======= ======== Current **Interest** Principal Principal Rate Payment Portion Portion Balance 9.75% \$321.50 \$81.25 \$240.25 \$9759.75 9.75% \$321.50 \$79.30 \$242.20 \$9517.55 9.75% \$321.50 \$77.33 \$244.17 \$9273.38 9.75% \$321.50 \$75.35 \$246.15 \$9027.23 9.75% \$321.50 \$73.35 \$248.15 \$8779.07 9.75% \$321.50 \$71.33 \$250.17 \$8528.90 9.75% \$321.50 \$69.30 \$252.20 \$8276.70 9.75% \$321.50 \$67.25 \$254.25 \$8022.45 9.75% \$321.50 \$65.18 \$256.32 \$7766.13 9.75% \$321.50 \$63.10 \$258.40 \$7507.73 9.75% \$321.50 \$61.00 \$260.50 \$7247.24 9.75% \$321.50 \$58.88 \$262.62 \$6984.62

======== ========= =========== ======= ========